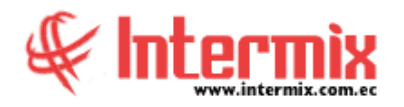

### *Ingreso al Módulo*

El módulo de captura e Indexamiento, permite convertir los documentos que se encuentren en formato Excel, en una imagen digital.

### *Cargar lista de documentos*

Esta opción permite subir al sistema, los documentos en formato Excel, con extensión .xls y posterior a eso almacenarlos.

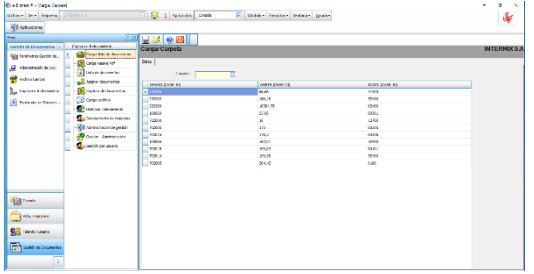

# *Cargar masiva Pdf*

Esta opción permite subir al sistema, grandes cantidades de documentos y posterior a eso almacenarlos.

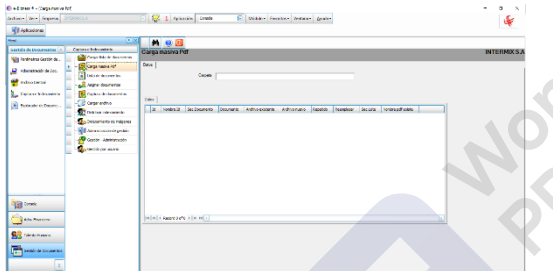

### *Lista de documentos*

Esta opción permite buscar y visualizar los documentos que están guardados en el sistema.

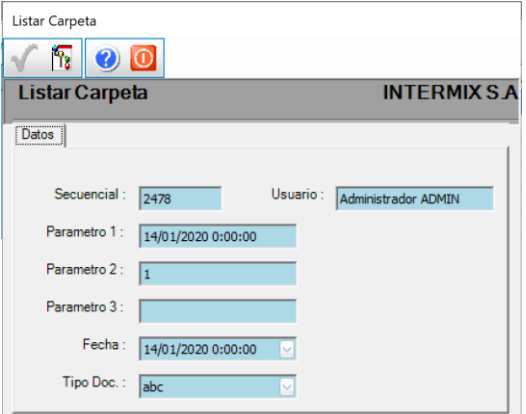

 **C a p t u r a e I n d e x a m i e n t o A d m i n i s t r a c i ó n d e D o c .**

### *Asignar documentos*

Esta opción permite ver todos los documentos en el parte superior y asignar a un usuario en específico, los documentos a su cargo, ubicándolos en la parte inferior.

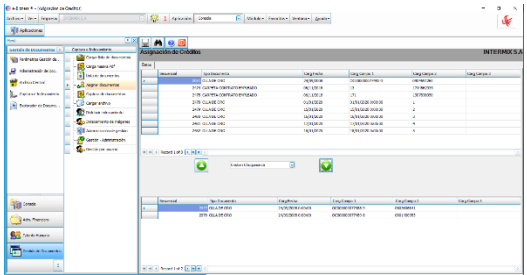

## *Captura de documentos*

Esta opción permite subir al sistema, los documentos físicos y posteriormente, almacenarlos.

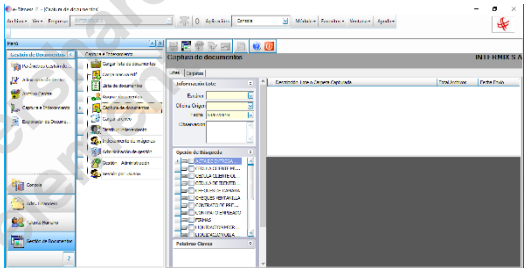

## *Cargar archivo*

Esta opción permite configurar la carga del archivo que ha sido subido previamente.

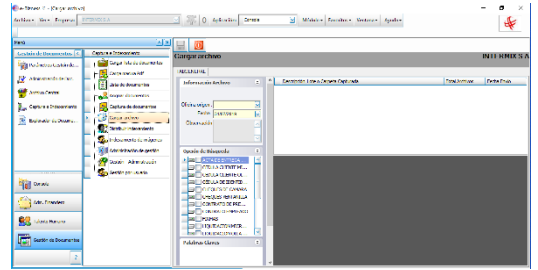

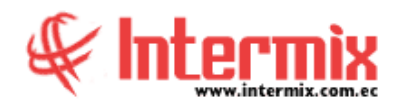

### *Distribuir Indexamiento*

Esta opción permite distribuir los documentos de forma ordenada, para que la búsqueda sea de manera más rápida y sin tanto problema.

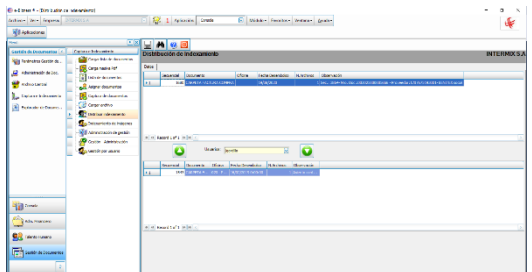

### *Indexamiento de imágenes*

Esta opción realiza el proceso de etiquetar o asociar documentos para facilitar la búsqueda.

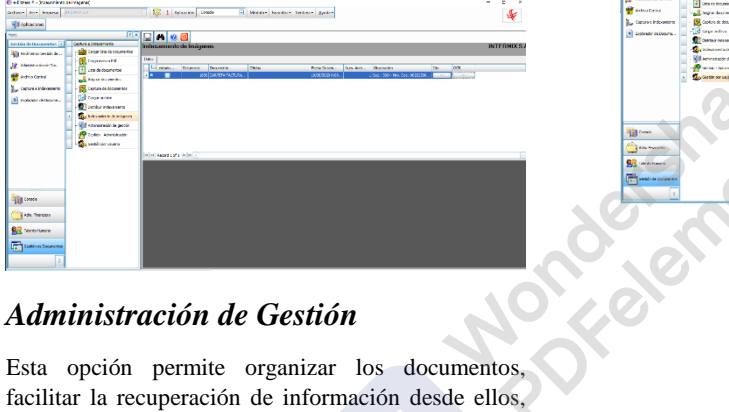

### *Administración de Gestión*

facilitar la recuperación de información desde ellos, determinar el tiempo que los documentos deben guardarse y cuales deben eliminarse.

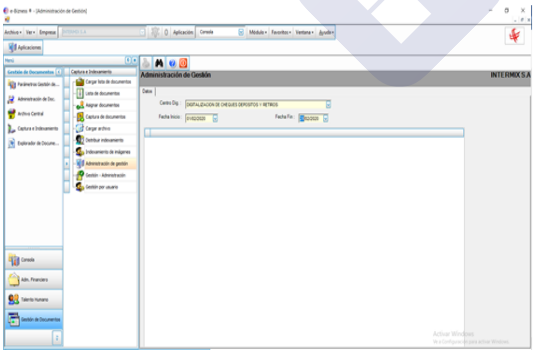

### *Gestión - Administración*

Esta opción permite buscar y guardar los documentos que tenemos, para poder administrarlos de forma más eficiente.

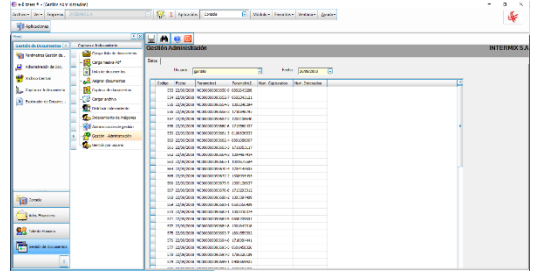

 **C a p t u r a e I n d e x a m i e n t o A d m i n i s t r a c i ó n d e D o c .**

### *Gestión por usuario*

Esta opción permite buscar, guardar y administrar los documentos, según el usuario al que estén asignados.

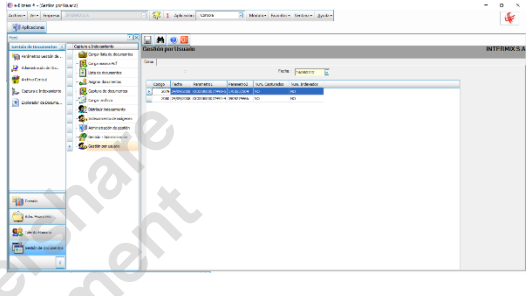